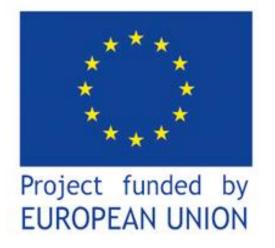

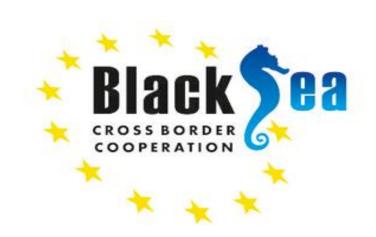

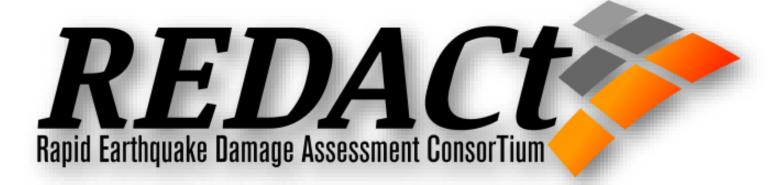

# DESIGN OF REDAS VER 1.1

Thessaloniki Meeting, 08 June 2023

# T2-Development of the Rapid Earthquake Damage Assessment System (REDAS)

#### Partners involved:

- Technological Educational Institute of Central Macedonia
- Institute of Engineering Seismology & Earthquake Engineering (ITSAK)
- Democritus University of Thrace
- Gebze Technical University
- Ovidius University of Constanta
- Institute of Geology and Seismology

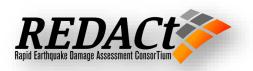

# Rapid Earthquake Damage Assessment-Near Real Time-Hazard and Loss Estimation Software

REDAS System consist of five main modules:

- Shakemap Generation Module,
- Hazard Module,
- Loss Module,
- Geotechnical Failure Module,
- Lifeline Module (Natural Gas Pipeline).

To produce earthquake hazard and loss maps in near real time by using offline/online station data.

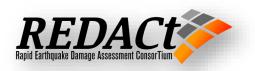

# **Scope of REDAS V1.1**

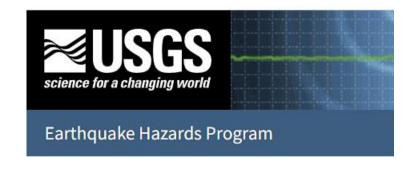

ShakeMap

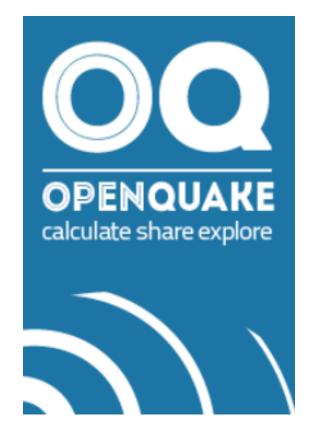

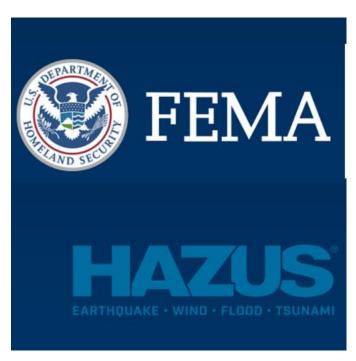

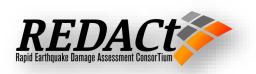

### **REDAS V1.1 Active Models**

### **REDAS Interface and Modules**

- Interface Design
- Folder Structures and File Systems

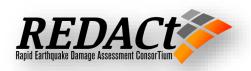

### **Main Interface**

Scenario Based
To be utilized by users Manually

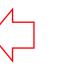

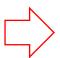

Event Based
Automatic triggering
First Priority for Analysis

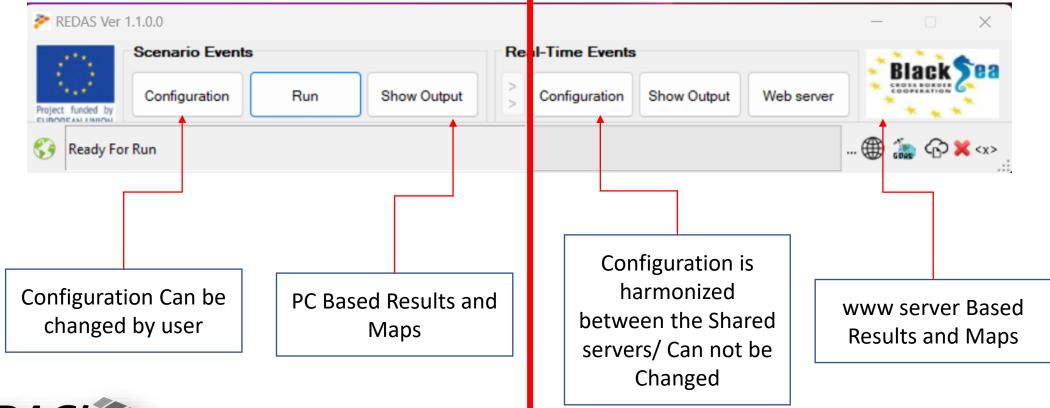

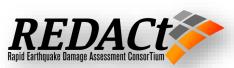

# Configurations/System Files

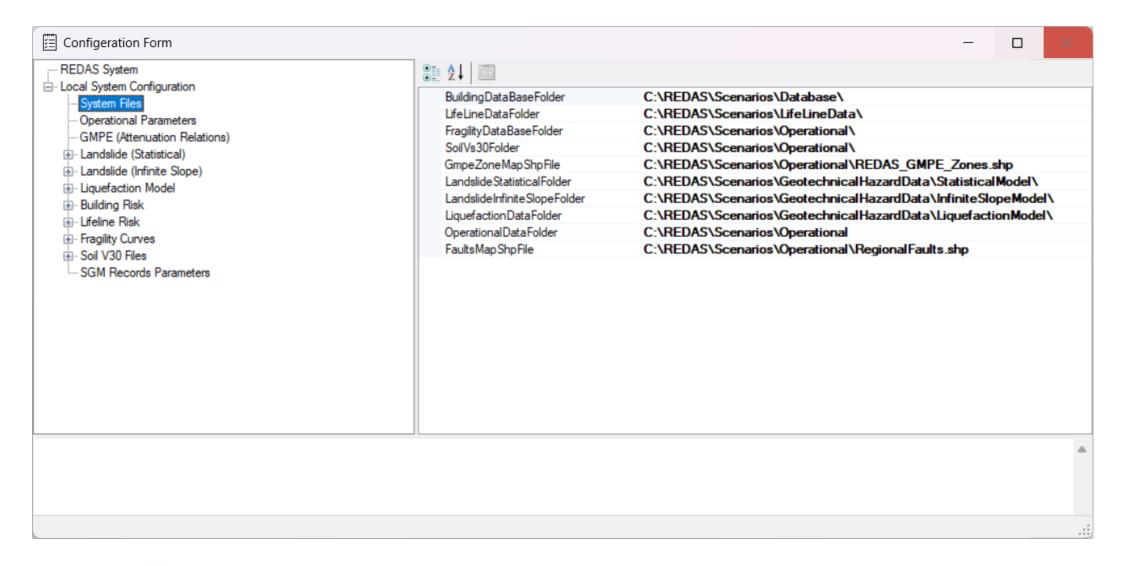

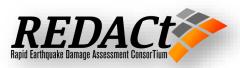

# Configurations/Operational Parameters

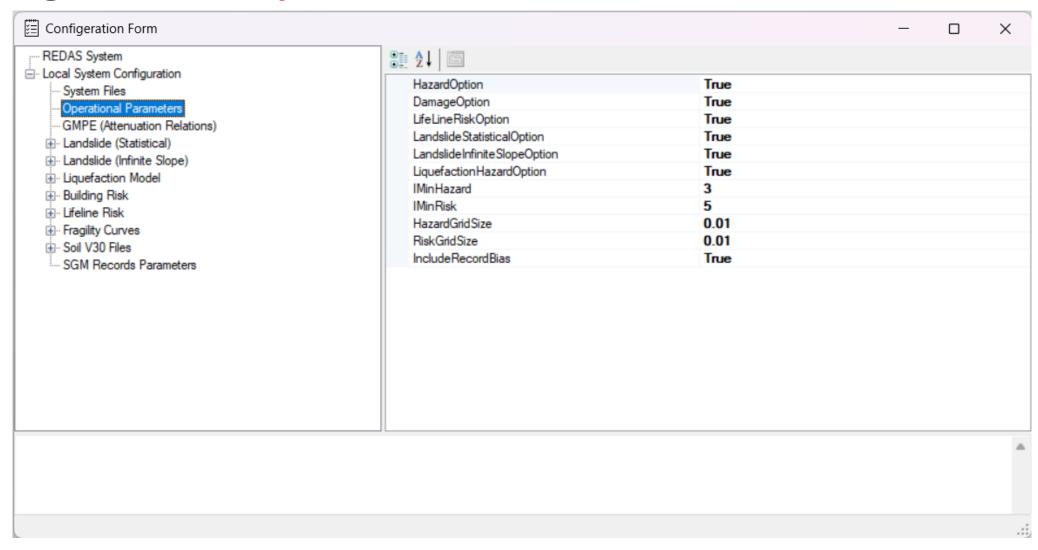

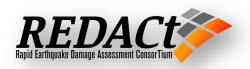

### **REDAS V1.1 Active Models**

### Scenario & Real Events

- Event data Xml File (Point Source)
- Event data Xml File (Fault Source)
- Event Data SGM Record xml Files
- Online Shared Events
- Online Shared Events SGM Record Data

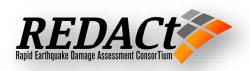

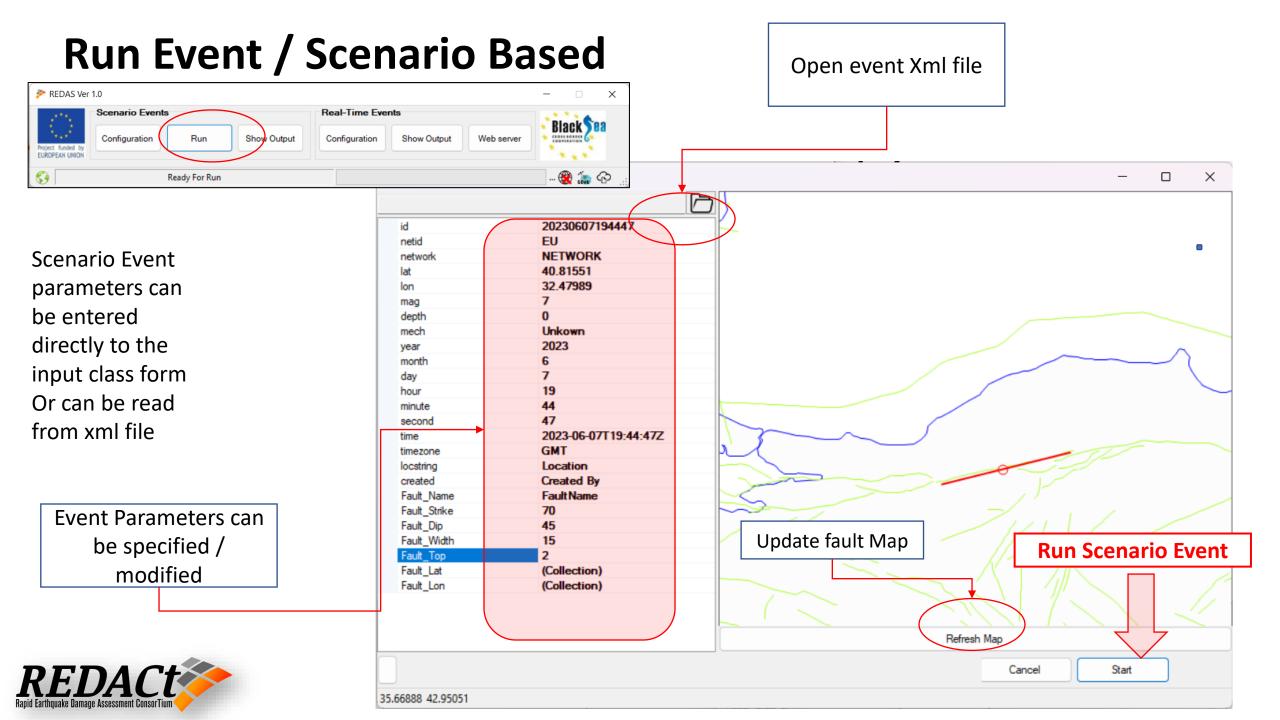

# Input & Output Data Management

REDAS

Scenario Based

Building Inventories and Landslide parameters

Input maps and xml

parameters

Scenario Based Data and Results Is located under

REDAS/Local Folder by Default

Scenarios Database LandslideData Operational Output

All the Scenario Results will be automatically arranged such that each trial will have separate folder with the trial number. All the trials will be placed under the main folder with the Scenario ID

But the locations can be changed by the users

20210303101608\_3 20210303101608 4 20210303101608\_5 20210303101608\_6

20210303101608

RecordsData

20210303101608

20210303101608 1

**20210303101608 2** 

Records Data Parameters: Fach Scenario will have separate folder of its ID that have xml files for the records parameters

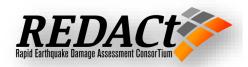

# **Cloud Data Transfer for the REDA System**

### **Real Events**

 A Common Cloud service to be organized by all the partners. "Shared cloud folder" to be arranged

- No need-to-know Partners' IP Addresses
- Easy to manage and install
- Flexible to Add new partners
- Flexible to Add new Servers

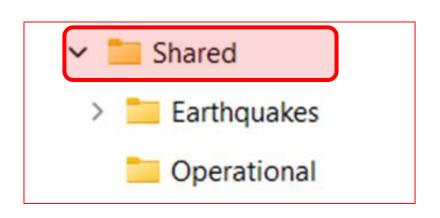

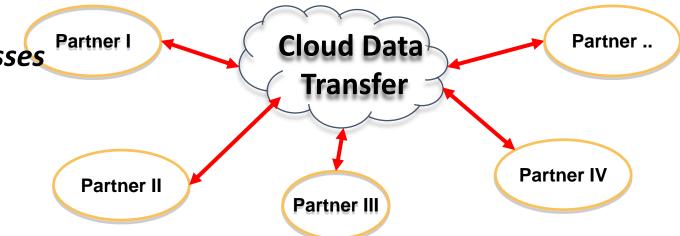

#### **Cloud Data Transfer**

The Cloud transfer folder can be configured to be a shared "Cloud folder" using a common cloud service such that gdrive, onedrive, dropbox, amazon, ... etc. The physical location of the shared "Cloud folder" can be arranged according to the requirement of the cloud service. The expected size of each event will be in terms of 1 MB, so a standard service or even a free service can be utilized by all the partners.

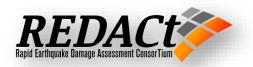

# Online Event Processing Data for the REDA System

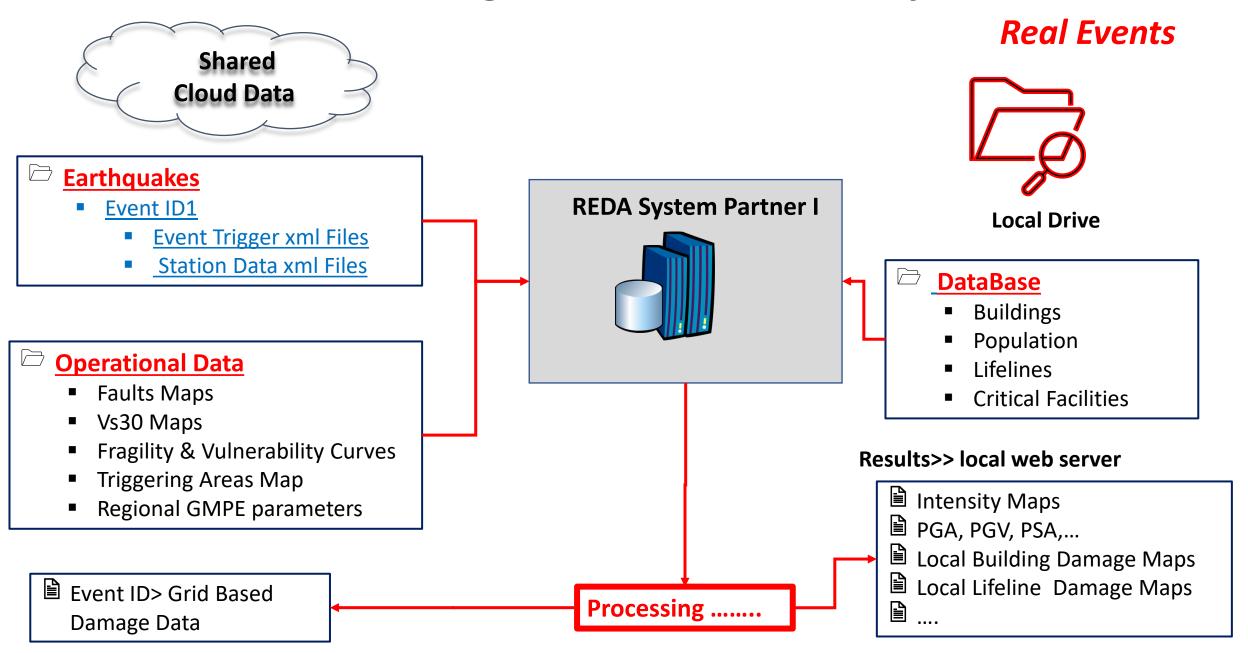

Input & Output Data Management

### **Real Events**

Shared Event Based
Data and Results
Is located under
REDAS/Shared Folder
by Default

But the locations can not be changed by the users

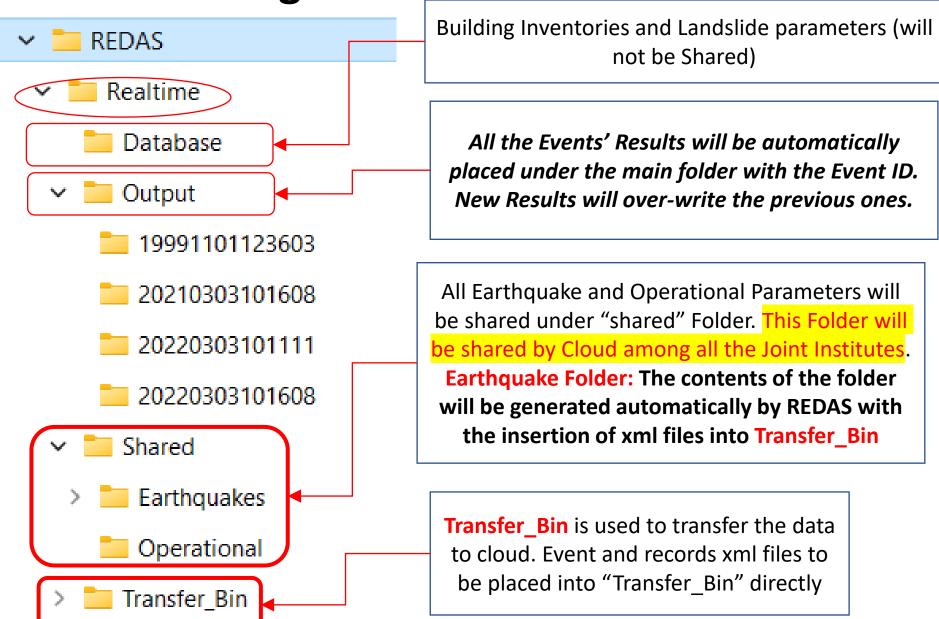

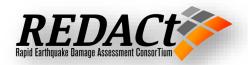

### **Input & Output Data Management**

File watchers for Real Events

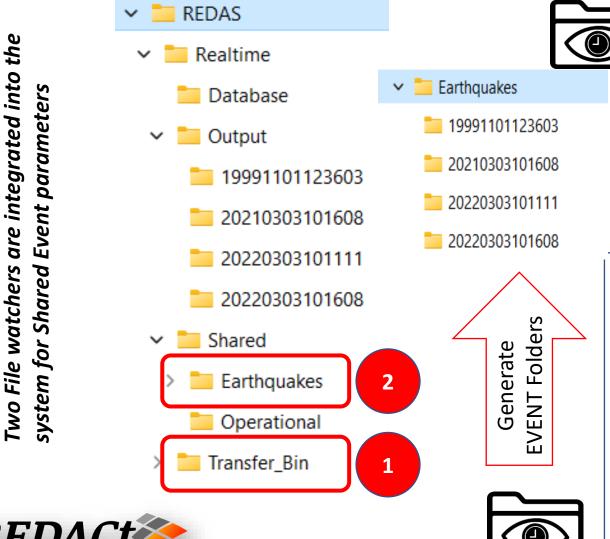

#### **Folder Watcher 2:**

Control the changes in Earthquakes Folders

- 1. Process the event xml shared by different Institutes.
- 2. Decide the relevant Institute event xml files using the event location within triggering map areas.
- 3. Process the event together with the records' parameters if any.
- 4. The results will be generated under Events folder

#### **Folder Watcher 1:**

Control the xml files' changes in **Transfer\_Bin**If a new xml file is detected:

- 1) Create new folder with the Event ID or append existing event ID folder under Cloud/Earthquakes
- Move Event.xml to Cloud/Earthquakes/EVENT\_ID by Adding Institute ID to xml files (Event\_TR.xml)
- 3) Records' parameters xml files will be moved If there is suitable EVENT folder with the same Event ID

### **REDAS V1.1 Active Models**

# **Ground Motion Maps**

- Prediction Equations
- GMPE zone shape file and Zone-specific Weights
- Rupture distance Calculation
- Ground Motion Results (PGA, ...)

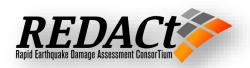

# **Ground Motion Prediction Equations**

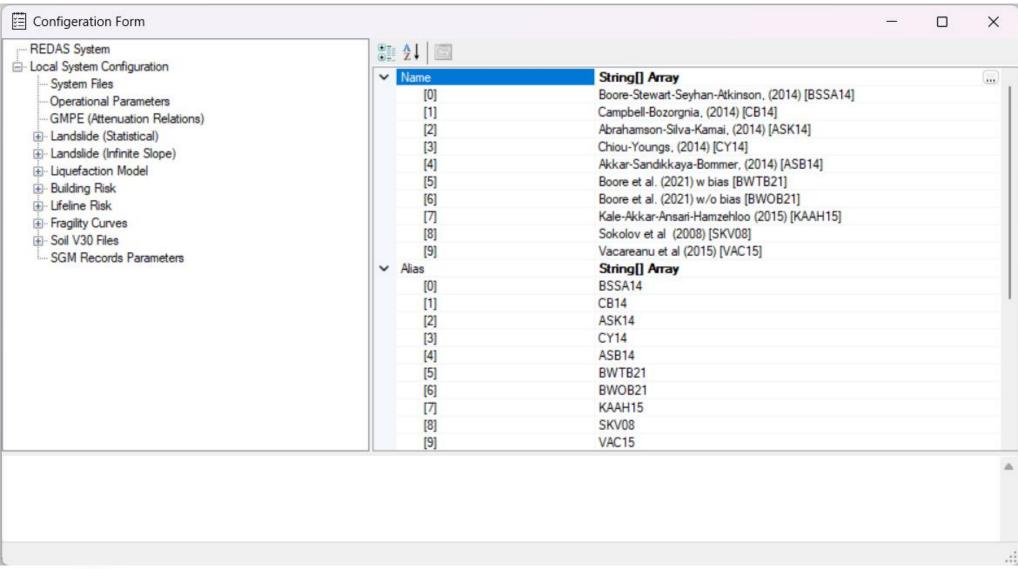

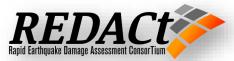

# **Ground Motion Prediction Equations**

CY14 KAAH15

0.00

0.00

0.00

0.00

0.00

0.00

0.00

0.00

0.00 0.50

0.00

0.00

0.00

0.00

0.00

0.00

0.00

0.00

0.00

0.00

0.00 0.00

BWTB21

0.00

0.00

0.00

0.00

0.00

0.00

0.00

0.00

BWOB21

0.00

0.00

0.33

0.00

0.00

0.00

0.00

0.00

0.00

0.00

0.00

0.00

0.00

SKV08

0.00

0.50

0.50

0.50

0.50

0.50

0.50

0.50

0.50

0.50

VAC15 ZMIN

0.00

0.50

0.50

0.50

0.50

0.50

0.50

0.50

0.50

0.50

0.000

0.000

0.000

60.000

60.000

60.000

60.000

60.000

60.000

60.000

60.000

60.000

60.000

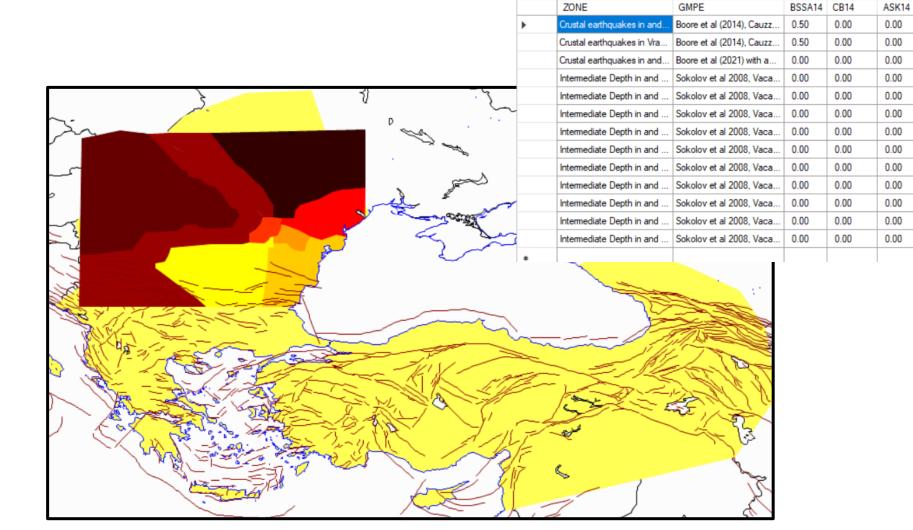

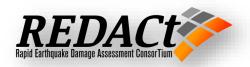

# **Rupture distance Calculation**

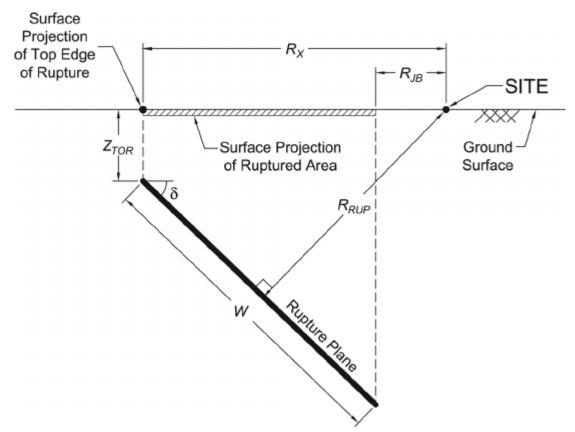

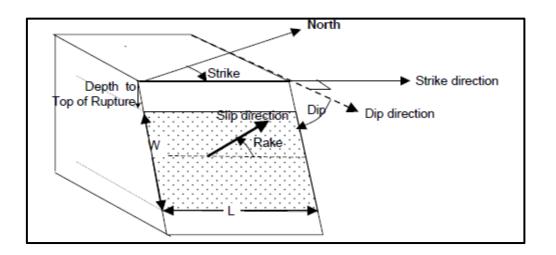

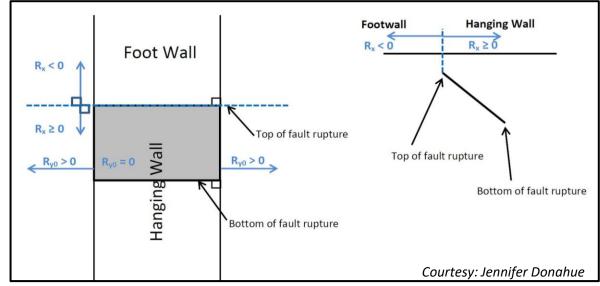

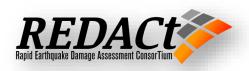

# **Rupture distance Calculation**

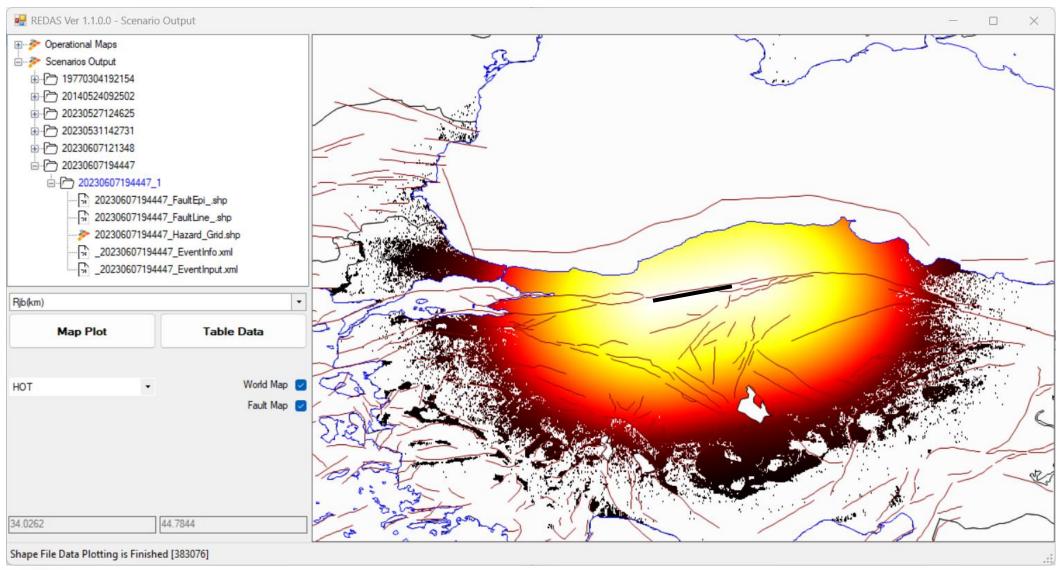

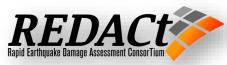

# Soil Shear Wave Velocity Distribution, Vs30

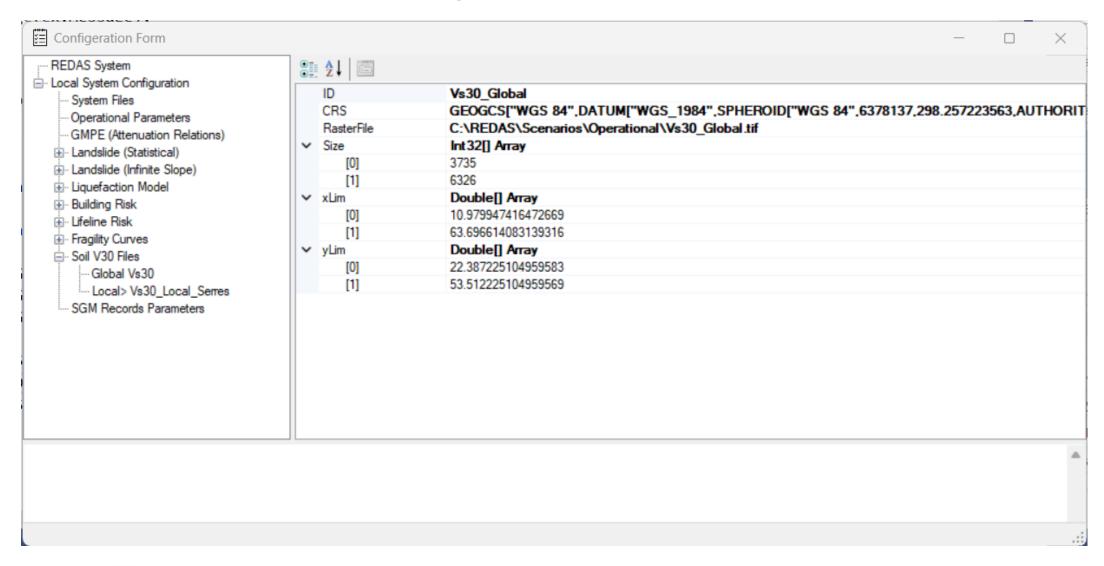

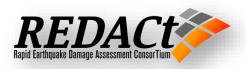

# **Global Vs30 Raster Map**

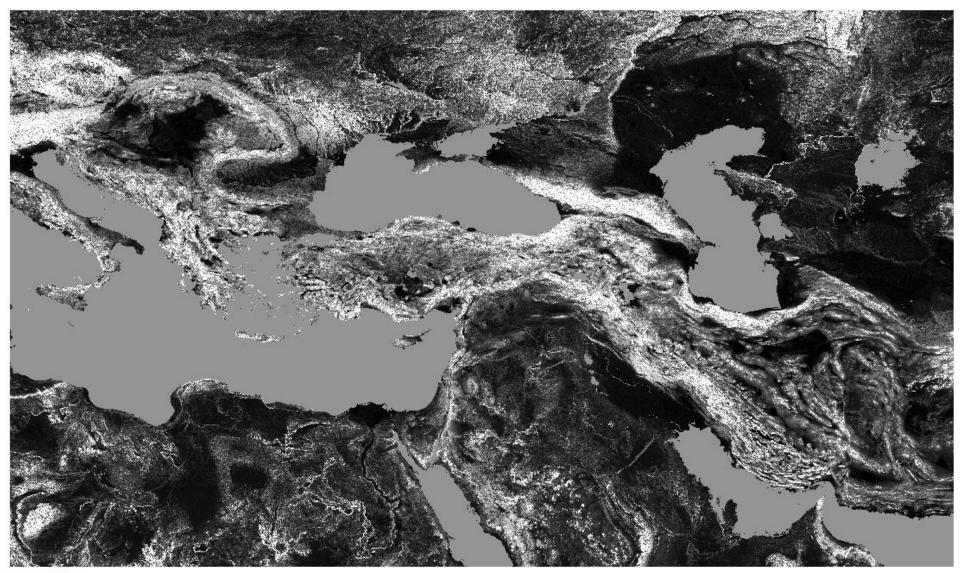

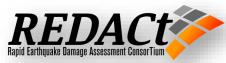

# **Local Vs30 Raster Maps**

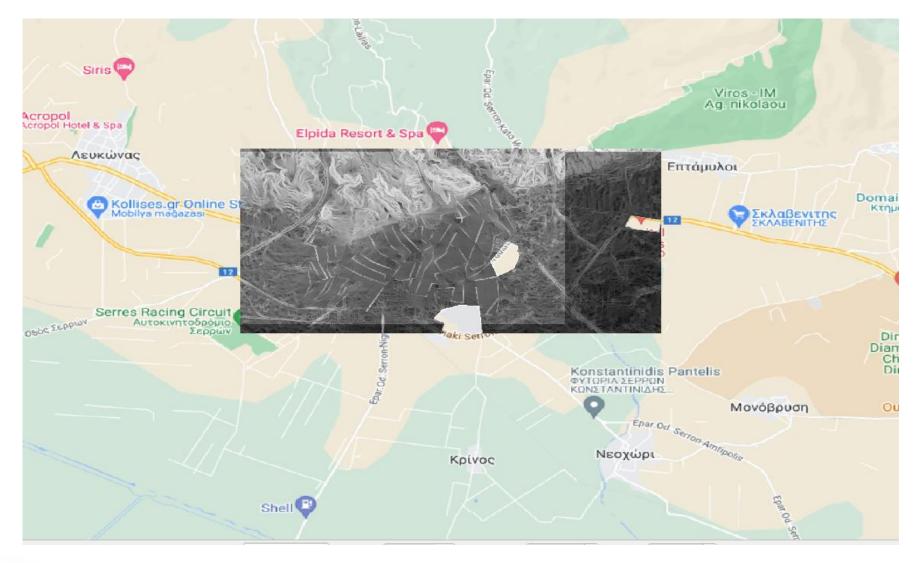

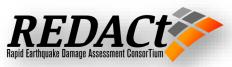

### **REDAS V1.1 Active Models**

# **Building Losses**

- Fragility Curves
- Building Inventory Shape File
- Building Loss Results
- Multi Regional Shape Files

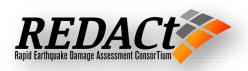

# **Fragility Curves**

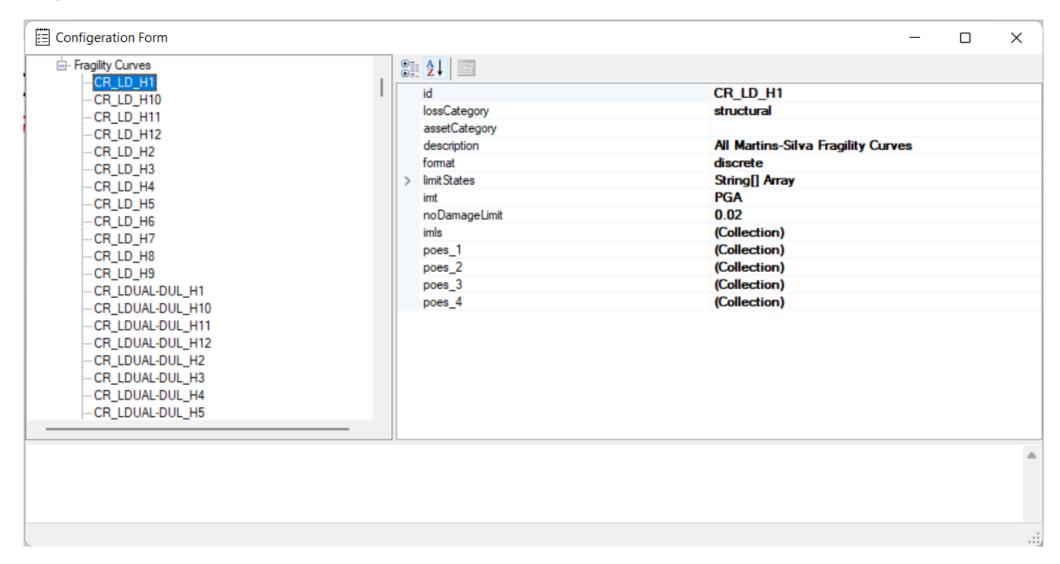

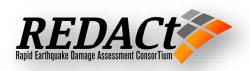

# **Fragility Curves**

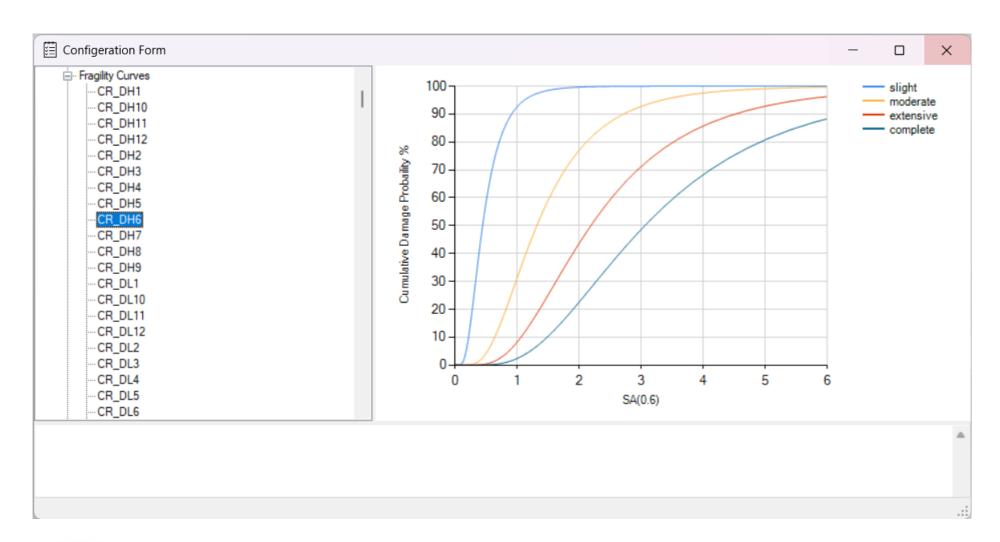

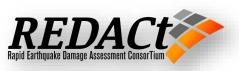

# **Building Inventory Shape File**

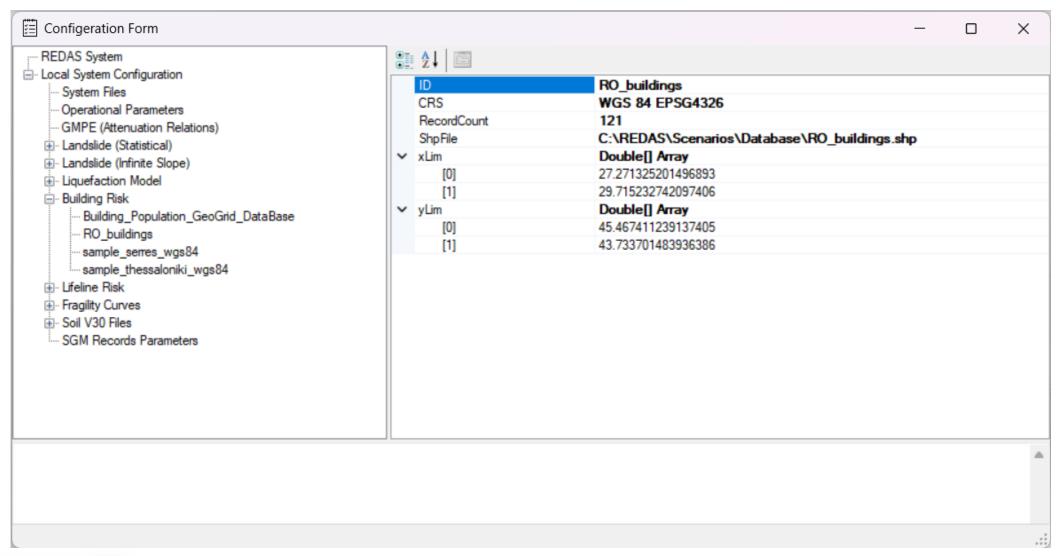

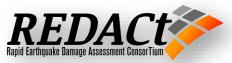

# **Building Loss Results**

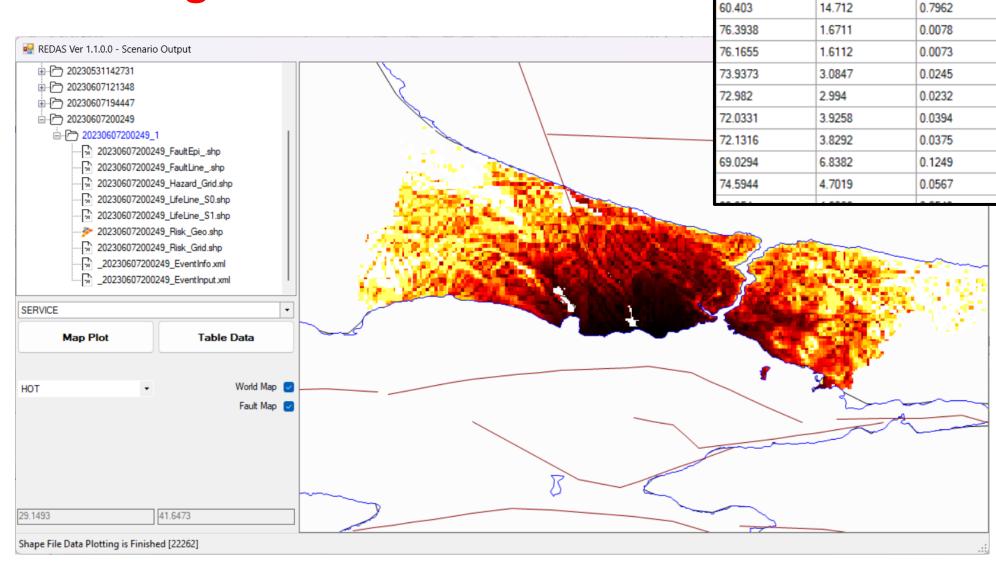

NDAMAGE

60.1695

SDAMAGE

14.9114

MDAMAGE

0.8257

**EDAMAGE** 

0.079

0.0752

0.0002

0.0002

0.0009

0.0008

0.0016

0.0015

0.0067

0.0025

CDAMAGE

0.0144

0.0136

0.0001

0.0001

0.0002

0.0001

0.0008

0.0003

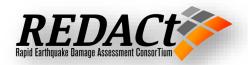

### **REDAS V1.1 Active Models**

### Liquefaction Hazard

- Hazard Procedure
- Raster Files
- Hazard Results
- Multi Regional Folders

### Landslide Hazard (Statistical)

- Hazard Procedure
- Raster Files
- Hazard Results
- Multi Regional Folders

### Landslide Hazard (Physical)

- Hazard Procedure
- Raster Files
- Hazard Results
- Multi Regional Folders

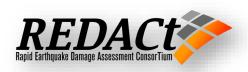

# Raster Files for Landslide Hazard (Statistical)

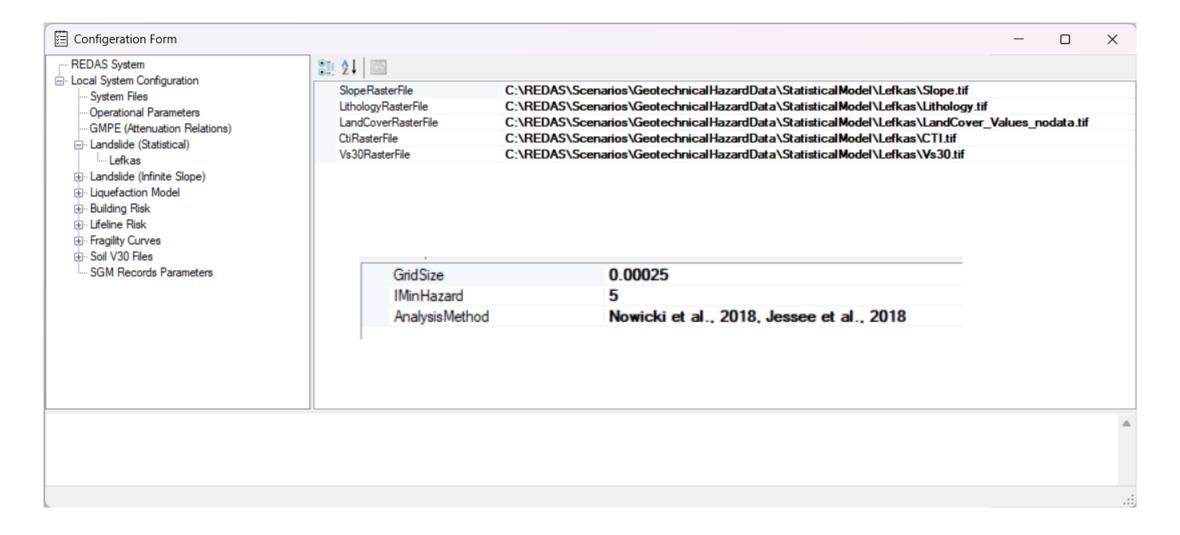

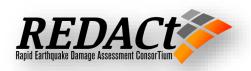

# Raster Files for Landslide Hazard (Infinite Slope)

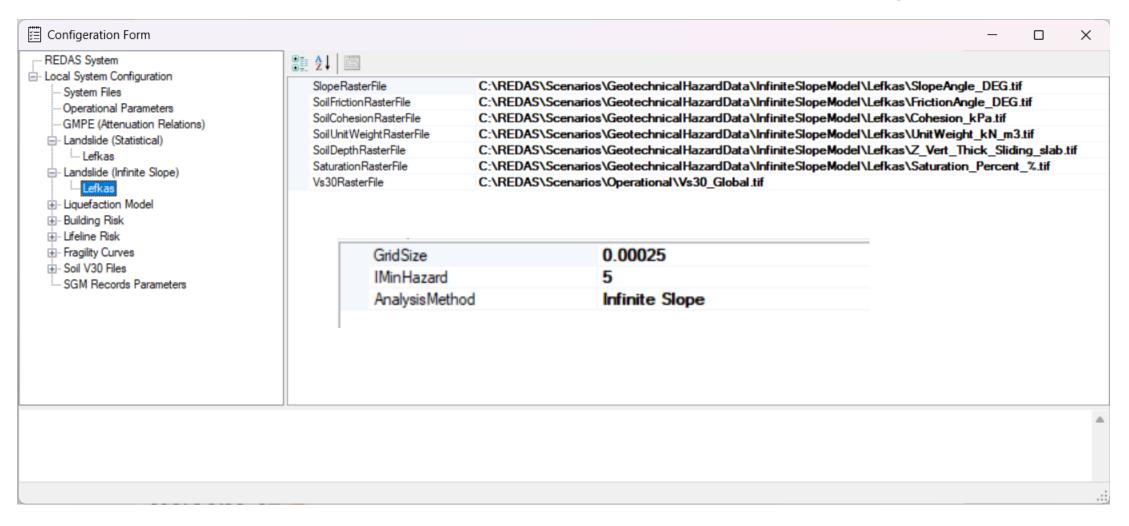

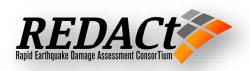

# Raster Files for Liquefaction Model

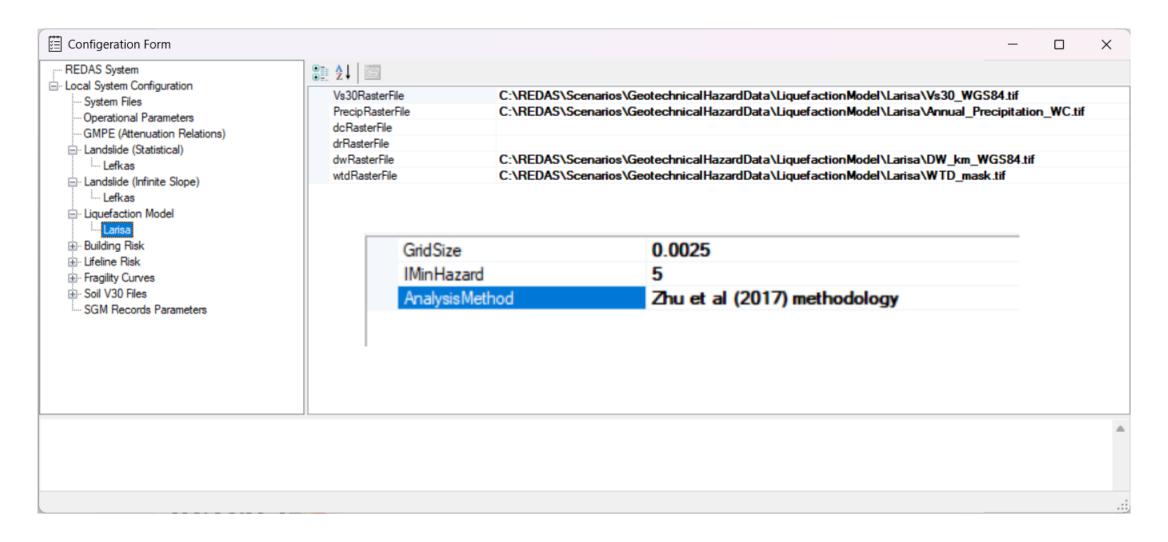

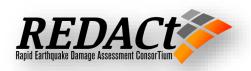

### **Landslide Hazard Results**

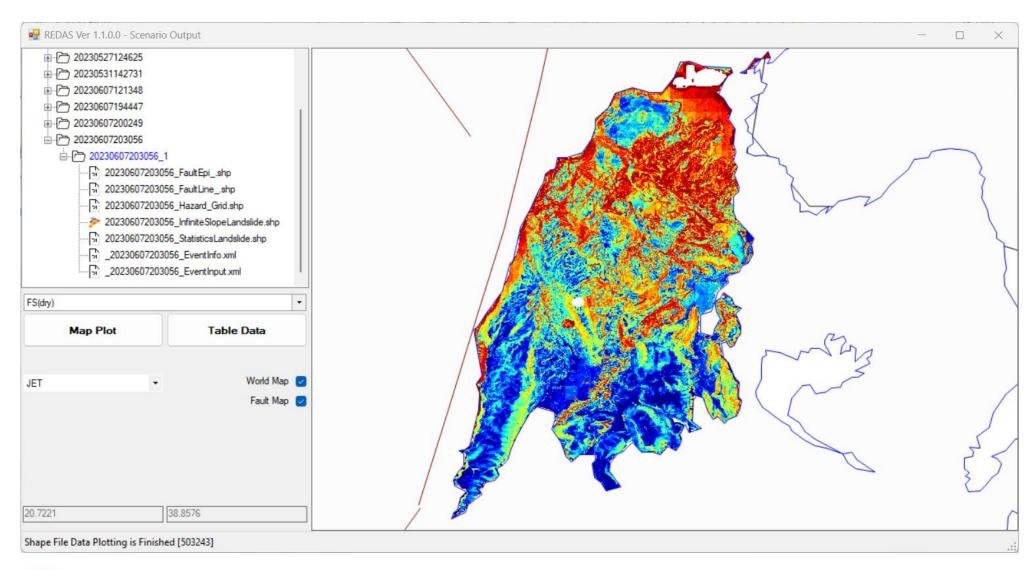

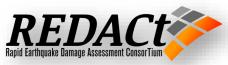

### **REDAS V1.1 Active Models**

# Pipeline Losses

- Loss functions
- Pipeline Inventory Shape Files
- Loss Results
- Multi Regional Shape Files

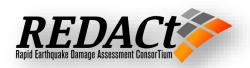

# **Pipeline Loss functions**

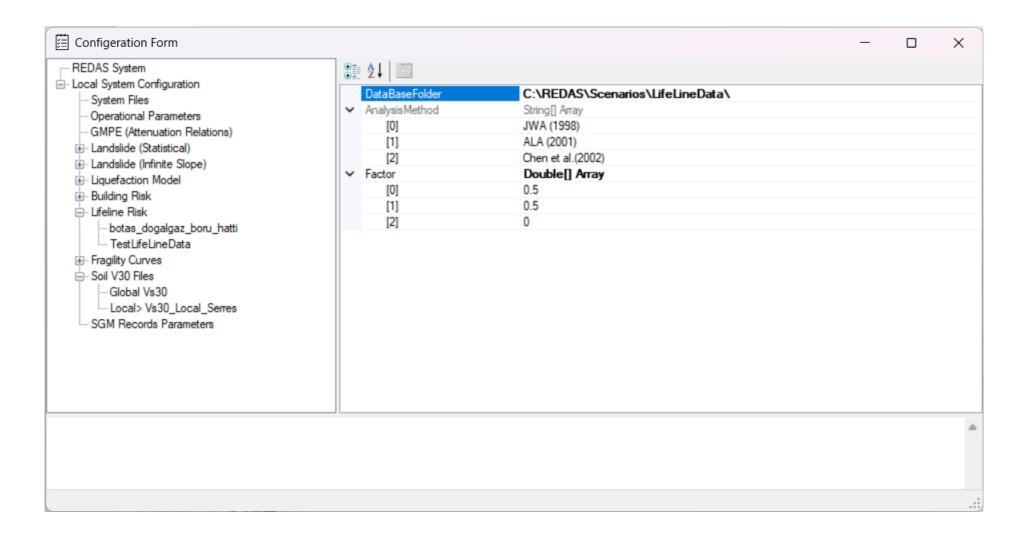

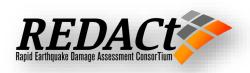

# **Pipelines Loss Results**

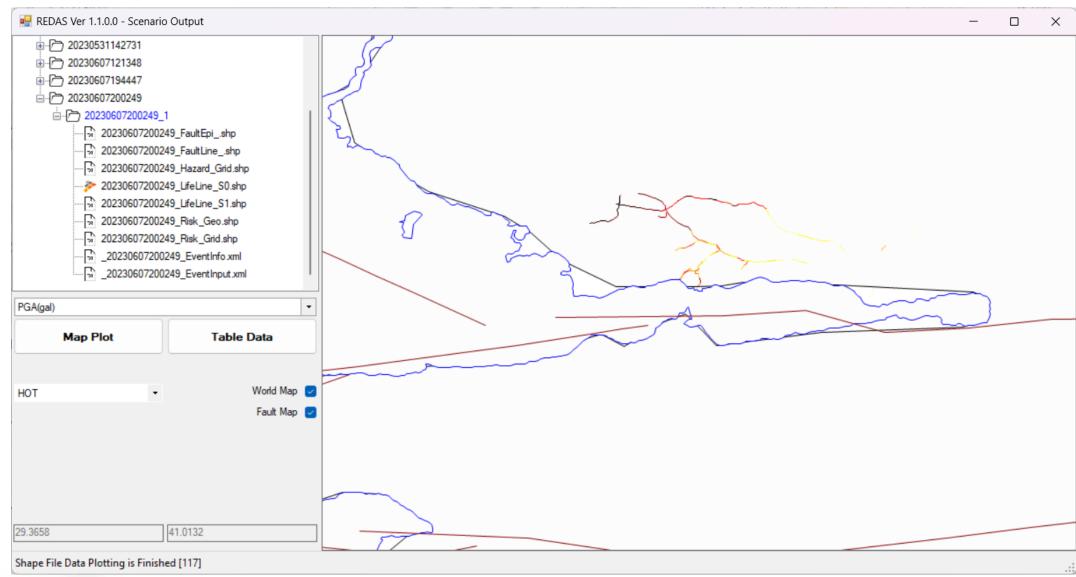

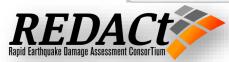

# **Station Data Integration**

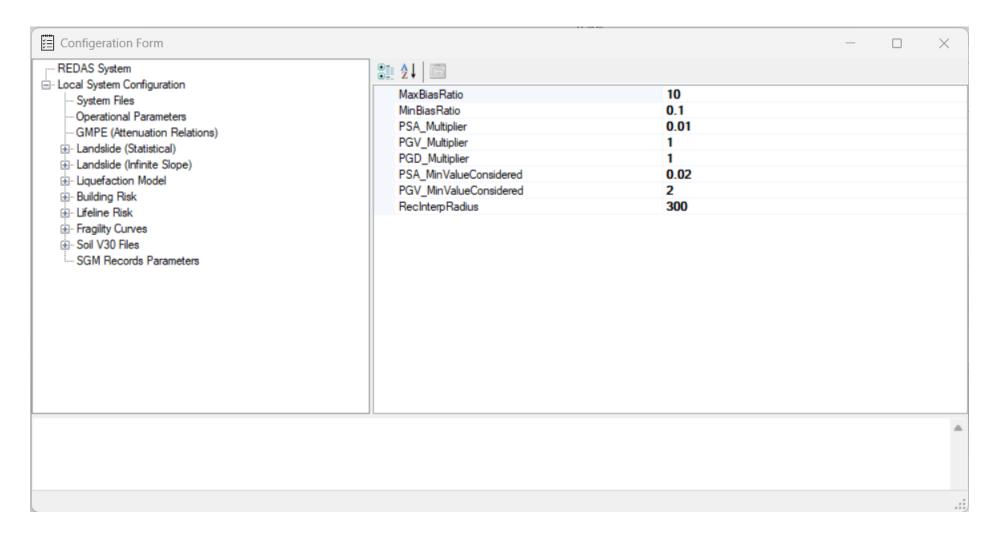

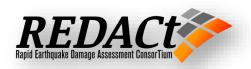

# **Station Data Integration**

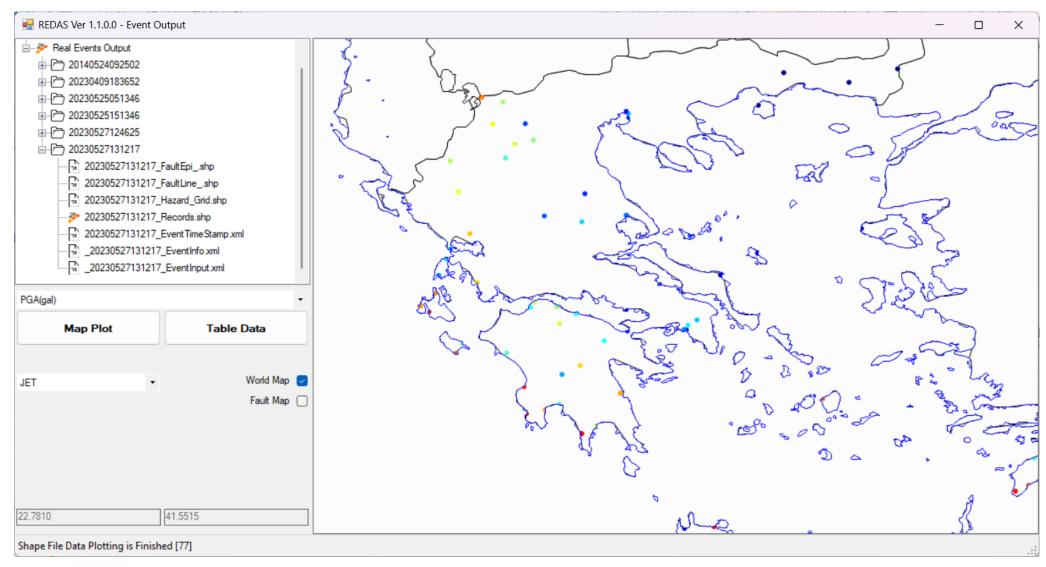

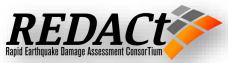

### **REDAS V1.1 Statistics**

**Coding Language: C#** 

**Extra Resources: GDAL, EGIS** 

**Number of Classes and variables used: 2200** 

**Number of functions >200** 

**Total number of coding lines > 18,513** 

**Number of Windows Form: 8** 

| ■ REDAS (Debug)       ■ 78       2,792       7       359       18,513       8,885         ▶ () System.Windows.Forms       ■ 100       1       1       0       0       0         ▶ () REDAS.IntensityEGISRenderSetting       ■ 89       15       1       7       94       20         ▶ () REDAS.PolyLineEGISRenderSetting       ■ 88       17       1       10       93       22         ▶ () REDAS.MainEGISRenderSetting       ■ 81       18       1       7       111       29         ▶ () REDAS.ServiceEGISRenderSetting       ■ 80       20       1       10       106       29 | Hierarchy          | Ma | int | Cyclom | Depth | Class | Lines of | Lines of Executable code A |
|----------------------------------------------------------------------------------------------------|--------------------|----|-----|--------|-------|-------|----------|----------------------------|
| ▶ () REDAS.IntensityEGISRenderSetting       ■ 89       15       1       7       94       20         ▶ () REDAS.PolyLineEGISRenderSetting       ■ 88       17       1       10       93       22         ▶ () REDAS.MainEGISRenderSetting       ■ 81       18       1       7       111       29                                                                                                    | ▲ C# REDAS (Debug) |    | 78  | 2,792  | 7     | 359   | 18,513   | 8,885                      |
| ▶ () REDAS.PolyLineEGISRenderSetting       ■ 88       17       1       10       93       22         ▶ () REDAS.MainEGISRenderSetting       ■ 81       18       1       7       111       29                                                                                                    |                    |    | 100 | 1      | 1     | 0     | 0        | 0                          |
|                                                                                                    |                    |    | 89  | 15     | 1     | 7     | 94       | 20                         |
| VII Rebribinding 2 of 10 1 7 111                                                                                                    |                    |    | 88  | 17     | 1     | 10    | 93       | 22                         |
|                                                                                                    |                    |    | 81  | 18     | 1     | 7     | 111      | 29                         |
|                                                                                                    |                    |    | 80  | 20     | 1     | 10    | 106      | 29                         |
|                                                                                                    |                    |    | 82  | 27     | 3     | 13    | 299      | 59                         |
| ▷ () REDAS ■ 78 2,694 7 350 17,810 8,726                                                                                                    |                    |    | 78  | 2,694  | 7     | 350   | 17,810   | 8,726                      |

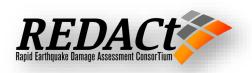

# Thanks ...

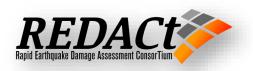